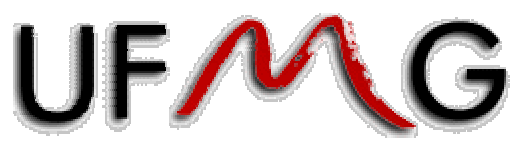

Universidade Federal de Minas Gerais Instituto de Ciências Exatas Departamento de Estatística

# **Manual do Usuário: Programas para realização da Análise Hierárquica**

Autores: Giselle Silva de Carvalho (\*) Profa. Sueli Aparecida Mingoti (\*\*)

(\*) Bacharelanda em Estatística pela UFMG. (\*\*) Profa. Adjunta do Depto. de Estatística da UFMG Novembro de 2005

# **Sumário**

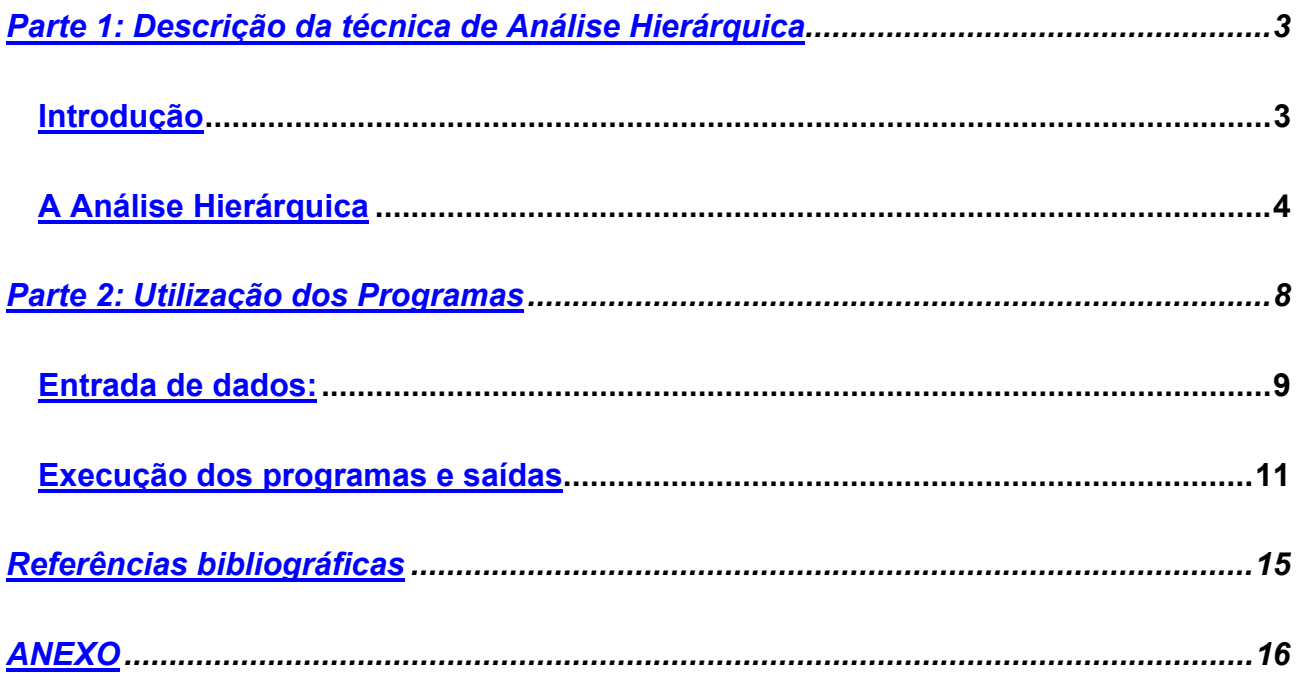

# <span id="page-2-0"></span>**PARTE 1: DESCRIÇÃO DA TÉCNICA DE ANÁLISE HIERÁRQUICA**

#### <span id="page-2-1"></span>**Introdução**

Atualmente tem-se presenciado um uso crescente da técnica de Estatística Multivariada chamada Método de Análise Hierárquica (Saaty, 1991), também conhecida como AHP - Analytical Hierarchy Process. Este método se trata de uma ferramenta de auxílio a tomadas de decisão, que foi proposto recentemente por Thomas L. Saaty e visa reproduzir o raciocínio humano no que diz respeito à comparação de elementos de um conjunto. Sendo assim, essa ferramenta auxilia na comparação de um conjunto de itens que pode se tratar desde várias marcas de um produto como tênis, por exemplo, até um conjunto de diferentes tipos de investimentos - utilizando a opinião humana, ou seja, uma avaliação subjetiva. Para isto, ele usa uma escala de importância para confrontar os elementos dois a dois. A comparação se dá através de uma ordenação dos itens em questão de acordo com o nível de importância dos mesmos, e dos seus respectivos atributos (características).

Algumas das vantagens deste método é que através dele é possível retratar a opinião de uma determinada pessoa (julgador/decisor) em relação a aspectos não quantificáveis e ainda comparar elementos que inicialmente seriam incomparáveis entre si. Segundo Saaty, "os problemas de tomada de decisão, avaliam e consideram um grande número de elementos que aparentemente não são comparáveis entre si de forma direta. Entretanto se estabelecendo um procedimento que agregue tais elementos segundo propriedades comuns torna-se possível compará-los". Em contrapartida, um ponto negativo é que os cálculos necessários para aplicação da técnica são longos caso se tenha uma amostra de julgadores razoavelmente grande (maior que 5 já faz com que exista um número inviável de contas para serem feitas manualmente). Além disso, o método AHP não está presente em nenhum software estatístico conhecido. Daí a inspiração para a realização do presente trabalho, que trata da implementação computacional desse método utilizando os softwares MINITAB e S-plus for Windows.

### <span id="page-3-0"></span>**A Análise Hierárquica**

Ao se deparar com um problema de comparação entre vários elementos de um conjunto a mente humana cria um processo de hierarquização. Baseado nisto a AHP é um método onde o problema analisado é estruturado hierarquicamente, sendo que no nível mais alto está o objetivo principal do estudo, nos níveis seguintes estão os critérios (propriedades através das quais as alternativas serão avaliadas) e no nível mais baixo estão as alternativas a serem decididas. A partir daí tem-se, de maneira simplificada, a estrutura hierárquica apresentada na Figura 1.

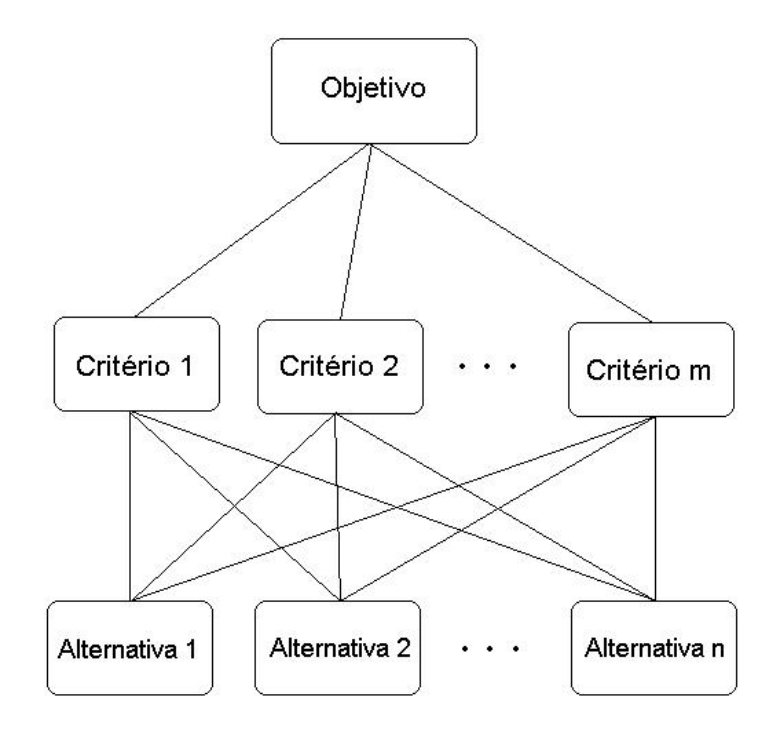

Figura 1: Árvore Hierárquica – modelo simples.

Os critérios citados na figura 1 podem ser entendidos como os atributos (ou características) relativos às alternativas a serem analisadas.

A etapa de estruturação do problema e construção da hierarquia é de extrema importância, pois é a partir daí que será possível realizar o processo de comparação dos critérios e, posteriormente das alternativas.

O método de análise hierárquica permite atribuir pesos onde valores numéricos não podem ser obtidos diretamente. Sendo assim trabalha-se com uma matriz de comparação onde é avaliada a importância de uma característica sobre a outra, utilizando-se para isto uma escala adequada (Saaty, 1991).

A matriz de comparação é construída de forma que o julgador analisa primeiramente os atributos dois a dois de acordo com o nível de importância de um para

com o outro. Depois é feita a mesma análise com os itens (alternativas) em relação a cada atributo separadamente, para no fim obter-se um rankeamento por ordem de importância das alternativas. A escala de comparação é baseada na tabela de Saaty mostrada a seguir:

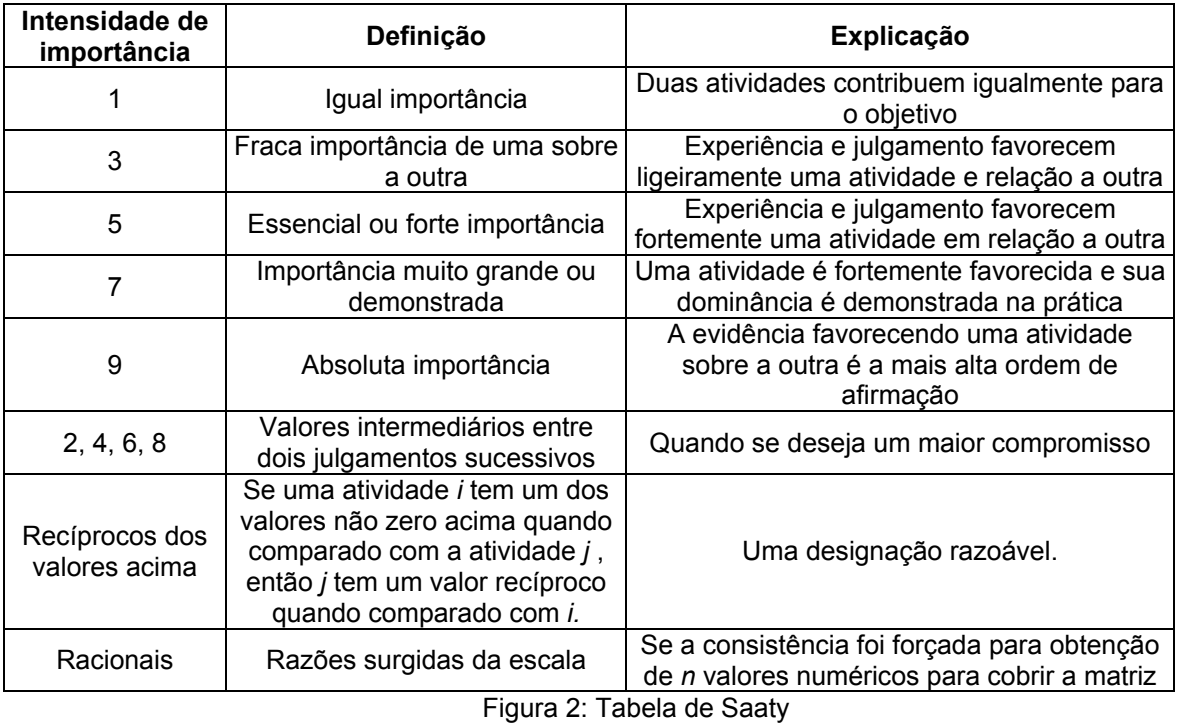

A partir dos dados fornecidos pelo julgador é construída a matriz de comparação abaixo:

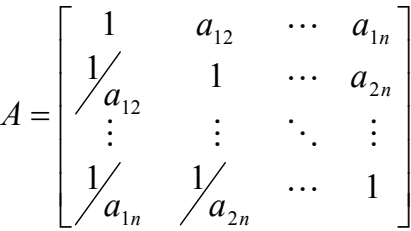

Note que na matriz "A" mostrada acima os elementos obedecem à seguinte regra:  $a_{ii}$  = 1/a<sub>ii</sub>, onde a<sub>ii</sub> são valores reais positivos, i é o índice que representa a linha e j a coluna. Estas características fazem com que a matriz "A" seja denominada como recíproca positiva.

Para a solução do problema seria ideal ter-se as notas/pesos (Wi) atribuídas pelo julgador a cada atributo, contudo a matriz "A" fornece apenas a razão  $a_{ii} = W_i/W_i$ .

Na prática os valores a<sub>ii</sub> são baseados em julgamentos subjetivos, assim poderá existir uma diferença entre estes valores e as razões teóricas W<sub>i</sub>/W<sub>i</sub>. Sendo assim, para resolver este problema e estimar os pesos Wi's, utiliza-se a seguinte relação:

Existem  $\lambda_i$ , i = 1, ..., n, tal que satisfaça a equação  $Ax = \lambda x$ , onde x é um vetor de pesos.

 Sabe-se que a matriz "A" possui linhas linearmente dependentes, por isso ela fornecerá autovalores iguais a zero, com exceção de um que será o maior valor de  $\lambda_i$ .

Considerando os resultados acima para uma matriz "A" bem estimada, espera-se que pequenas variações nos a<sub>ii</sub> mantenham o maior autovalor  $\lambda_{\text{max}}$  próximo de n. Portanto se faz necessário encontrar o autovetor *w* de pesos que satisfaça a equação: *Aw* = λ*máxw*. O autovetor *w* fornecerá a ordenação por nível de importância dos atributos correspondentes à matriz "A", pois estará estimando os pesos reais dados aos atributos ou itens que estão sendo comparados.

Como já foi dito anteriormente as comparações são de caráter subjetivo, o que gera a necessidade de avaliar a proximidade entre  $\lambda_{\text{max}}$  e n. Para tal utiliza-se a razão de consistência (RC), que é calculada da seguinte forma:

$$
RC = \frac{IC}{CR}
$$

onde,  $IC = \frac{(\lambda_{\text{max}} - n)}{(n - 1)}$  e CR é o índice de consistência randômico.

O índice de consistência randômico é proveniente de uma amostra aleatória de 500 matrizes recíprocas positivas de dimensão 11 por 11. Note, na Figura 3, que existe uma limitação no número de itens ou atributos a serem comparados uma vez que a tabela fornece valores até n igual a 9.

| C R<br>Randômico II |  |  |  |  | $\parallel$ 0.58 $\parallel$ 0.9 $\parallel$ 1.12 $\parallel$ 1.24 $\parallel$ 1.32 $\parallel$ 1.41 $\parallel$ 1.45 $\parallel$ |
|---------------------|--|--|--|--|----------------------------------------------------------------------------------------------------|
|                     |  |  |  |  |                                                                                                    |

Figura 3 - Tabela para se verificar a consistência

Considera-se uma matriz consistente quando o valor da razão de consistência é menor que 0,10. Caso contrário recomenda-se uma revisão da matriz de comparação.

Se a consistência da matriz de comparação dos atributos for confirmada, o próximo passo é verificar qual dos atributos é o mais importante na opinião do julgador. Para isto deve-se estimar o autovetor *w*, entretanto como é mais conveniente trabalhar com um autovetor normalizado calcula-se o autovetor T que é o autovetor *w* normalizado pela soma de suas entradas. Sendo assim calcula-se T através da seguinte fórmula:

$$
T = \begin{bmatrix} w_i \\ \frac{n}{\sum_{i=1}^n w_i} \end{bmatrix} \quad \text{onde} \quad w_i = \left(\prod_{j=1}^n a_{ij}\right)^{1/n}
$$

Desta forma, o autovalor correspondente é dado por:

. *da matriz recíproca*  $\lambda_{m\acute{a}x} = T.v$ *onde v é o somatório das colunas*

Após a análise dos atributos realiza-se uma comparação das alternativas duas-aduas em relação a cada atributo. Então, o número de matrizes de comparação das alternativas será igual ao número de atributos, por exemplo: no caso de 4 atributos, terse-ia 4 matrizes de comparação. As comparações das alternativas são feitas com base na tabela de Saaty da Figura 2 e gera matrizes com as mesmas características da matriz "A" já citada. Assim o cálculo dos autovetores é realizado de maneira semelhante à mostrada anteriormente, porém agora para cada matriz separadamente.

Por fim para alcançar o objetivo de verificar qual das alternativas é a melhor, ou seja, a mais importante na opinião do julgador deve-se obter a ordenação final das mesmas. Para isso, após realizar a comparação das alternativas forma-se uma matriz com os seus respectivos autovetores em forma de coluna. Essa matriz será multiplicada pelo autovetor T. O resultado dessa multiplicação é um novo vetor onde se terá uma resposta de qual é o melhor item, considerando todos os atributos e o quanto cada um deles está presente nas alternativas que estão sendo comparadas. A melhor alternativa é aquela que possuir maior peso no vetor final.

## <span id="page-7-0"></span>**PARTE 2: UTILIZAÇÃO DOS PROGRAMAS**

Todo o processo para a realização da análise hierárquica descrito até agora é para apenas um julgador, ou seja, as matrizes citadas são feita por uma só pessoa. Contudo, num caso real deseja-se saber a opinião de mais de uma pessoa, por isso é interessante realizar esta análise para vários julgadores. Sendo assim, foram desenvolvidos programas computacionais que realizassem a análise hierárquica para um ou mais decisores, tendo as opções de trabalhar com apenas as matrizes de comparação, ou com a matriz média das matrizes de comparação ou, ainda, com a média das ordenações finais das alternativas.

Para a implementação computacional da técnica em questão foram utilizados os softwares MINITAB e S-Plus for Windows. No MINITAB foi feita uma macro que realiza todo processo da análise hierárquica para apenas um julgador. Já no S-plus for Windows foram desenvolvidas quatro funções:

- 1. A primeira realiza todos os cálculos da análise hierárquica apenas para um decisor;
- 2. A segunda faz os mesmos cálculos para um ou mais julgadores e apresenta os resultados da análise para cada um deles;
- 3. A terceira função também trabalha com o caso de um ou mais julgadores, porém no caso de vários decisores os cálculos são feitos com base na matriz das médias dos julgamentos. Isto é, tira-se a média das matrizes de comparação, tanto para as comparações dos atributos como das alternativas, gerando uma média das opiniões de todos os julgadores;
- 4. A última função é semelhante à anterior, entretanto no lugar de tirar a média das matrizes de comparações e realizar a análise com ela, agora se faz toda a análise hierárquica para cada julgador e no fim e calcula-se a média das ordenações finais das alternativas. Ou seja, tira-se a média dos vetores com os rankeamentos finais dos itens para se obter a ordenação final dos mesmos.

## <span id="page-8-0"></span>**Entrada de dados:**

No software MINITAB os dados devem estar nas colunas da planilha de forma que as matrizes de comparação fiquem lado a lado, como na figura abaixo:

| MINITAB - TESTES.MPJ                                                                                                    |                |                            |             |                |       |    |    |                                 |                 |                 |                 |    |
|----------------------------------------------------------------------------------------------------|----------------|----------------------------|-------------|----------------|-------|----|----|---------------------------------|-----------------|-----------------|-----------------|----|
| Edit<br>D <u>a</u> ta <u>C</u> alc<br>Stat Graph Editor Tools<br>Window Help<br>File                                    |                |                            |             |                |       |    |    |                                 |                 |                 |                 |    |
| 匣<br>│↑↓★☆│◇? 5 │ + {●6028 €14 E B B B<br>-뿗-물 ᆹ<br>4<br>人名库<br>屬<br>$\mathcal{C}[\mathbf{G}]$<br>$\mathbf{K}^n$ . City |                |                            |             |                |       |    |    |                                 |                 |                 |                 |    |
| <b>Ell</b> Investimentos ***                                                                                            |                |                            |             |                |       |    |    |                                 |                 |                 |                 |    |
|                                                                                                    | C <sub>1</sub> | C <sub>2</sub><br>C3<br>C4 |             | C <sub>5</sub> | C6    | C7 | C8 | C9                              | C <sub>10</sub> | C <sub>11</sub> | C <sub>12</sub> |    |
|                                                                                                    |                |                            |             |                |       |    | a  |                                 |                 | b               |                 |    |
| 1                                                                                                    | 1,000          | 0,333                      | 8,0         | 3,000          | 3,000 |    |    | $\overline{0}$ ,333 $^{\prime}$ | 0.5             |                 |                 |    |
| 2                                                                                                    | 3,000          | 1,000                      | 9,0         | 3,000          | 3,000 | 9  | 2  | 1,000                           | 3,d •           |                 |                 |    |
| 3                                                                                                    | 0,125          | 0.111                      | 1,0         | 0.167          | 0,200 | 2  | З  | 0,333                           | $1$ $0^{\circ}$ |                 |                 | 15 |
| 4                                                                                                    | 0,333          | 0,333                      | 6,0         | 1,000          | 0,333 | 6  |    |                                 |                 |                 |                 |    |
| 5                                                                                                    | 0,333          | 0,333                      | 5,0         | 3,000          | 1,000 | 6  |    |                                 |                 |                 |                 |    |
| 6                                                                                                    | 0.143          | 0,111                      | <u>0,5 </u> | 0,167          | 0,167 |    |    |                                 |                 |                 |                 |    |
| 7                                                                                                    |                |                            |             |                |       |    |    |                                 |                 |                 |                 |    |

Figura 4 – Exemplo de entrada de tabela de dados no MINITAB

Na Figura 4 a matriz destacada em rosa é a matriz de comparação de atributos/ características e as matrizes marcadas de vermelho são as de comparação dos itens.

No software S-Plus os dados devem estar da mesma forma como No MINITAB (dentro de uma planilha de dados do próprio software). Caso o estudo tenha sido feito com mais de um julgador as matrizes devem estar como na Figura 5.

|                        |                |             | S-PLUS - [teste2]                      |                |                                                                        |                    |                                     |                  |                |                         |                                        |      |                   |      |
|------------------------|----------------|-------------|----------------------------------------|----------------|------------------------------------------------------------------------|--------------------|-------------------------------------|------------------|----------------|-------------------------|----------------------------------------|------|-------------------|------|
|                        |                |             |                                        |                | File Edit View Insert Format Data Statistics Graph Options Window Help |                    |                                     |                  |                |                         |                                        |      |                   |      |
|                        | D              | È.<br>Н     | 4<br>晶                                 | g,<br>亀        | 士<br>$\mathbf{K}$<br>CH<br>$\ddot{\phantom{1}}$                        | 'n.<br>ہ∟          | 智<br>螷                              | $\mathbb{K}$ 13% | i Linear       | $\bullet$ $\mathcal{B}$ | $\frac{2}{10}$   $\frac{1}{1}$  <br>P, | 6 12 |                   |      |
|                        | 亖              | 畫           | $\frac{4}{100}$<br>$^{+00}_{+00}$<br>這 | n,<br>ЩI       | — IµII<br>$\blacksquare$<br>主                                          | 를<br>$\Rightarrow$ | $\frac{z}{A}$<br>$\frac{A}{2}$<br>同 | 量<br>$\Box$      |                |                         |                                        |      |                   |      |
|                        |                |             | 1                                      | $\overline{2}$ | 3                                                                      | $\overline{4}$     | 5                                   | 6                | 7              | 8                       | 9                                      | 10   | 11                | 12   |
|                        |                |             | V1                                     | V <sub>2</sub> | V3                                                                     | V <sub>4</sub>     | V <sub>5</sub>                      | V6               | V <sub>7</sub> | V8                      | V9                                     | V10  | V11               | V12  |
|                        | $\mathbf{1}$   |             | 1.00                                   | 3.00           | 7.00                                                                   | 1.00               | $\overline{1.00}$                   | 1.00             | 1,00           | 0.20                    | 1.00                                   | 1,00 | $\overline{1.00}$ | 0.14 |
| Julgador <sup>1</sup>  |                |             | 0.33                                   | 1,00           | 3.00                                                                   | 1,00               | 1,00                                | 1.00             | 5.00           | 1.00                    | 5.00                                   | 1.00 | 1,00              | 5.00 |
|                        | 3              |             | 0.14                                   | 0.33           | 1.00                                                                   | 1,00               | 1,00                                | 1.00             | 1.00           | 0.20                    | 1.00                                   | 7.00 | 0.20              | 1.00 |
|                        | $\overline{4}$ |             | 1,00                                   | 3,00           | 5,00                                                                   | 1,00               | 1.00                                | 9,00             | 1,00           | 0.20                    | 0.33                                   | 1,00 | 7.00              | 5.00 |
| Julgador <sub>2</sub>  |                |             | 0.33                                   | 1,00           | 3,00                                                                   | 1,00               | 1,00                                | 7.00             | 5,00           | 1,00                    | 0.20                                   | 0.14 | 1.00              | 3,00 |
|                        | 6              |             | 0.20                                   | 0.33           | 1.00                                                                   | 0.11               | 0.14                                | 1.00             | 3,00           | 5.00                    | 1.00                                   | 0.20 | 0.33              | 1.00 |
|                        | $\overline{7}$ |             | 1,00                                   | 5.00           | 9.00                                                                   | 1,00               | 3.00                                | 3.00             | 1.00           | 1,00                    | 5.00                                   | 1.00 | 3,00              | 7.00 |
| Julgador $3$           |                |             | 0.20                                   | 1,00           | 1.00                                                                   | 0.33               | 1.00                                | 0.33             | 1.00           | 1,00                    | 5.00                                   | 0.33 | 1.00              | 5.00 |
|                        | 9.             |             | [0.11]                                 | 1.00           | 1,00                                                                   | [0.33]             | 3.00 <sub>1</sub>                   | 1,00             | 0.20           | .0.20                   | 1.00                                   | 0.14 | 0.20              | 1.00 |
|                        | 10             |             | 1,00                                   | 3,00           | 7.00                                                                   | 1,00               | 3,00                                | 5.00             | 1.00           | 3,00                    | 5.00                                   | 1.00 | 3,00              | 5.00 |
| Julgadon <sub>4</sub>  |                |             | 0.33                                   | 1.00           | 5.00                                                                   | 0.33               | 1.00                                | 5.00             | 0.33           | 1,00                    | 5.00                                   | 0.33 | 1.00              | 5.00 |
|                        | 12             | 11          | 9.14                                   | .0.20.         | 1.00                                                                   | .9.29              | 0,20.                               | 1.00             | ,0,20,         | <u>.0,201</u>           | 1.00                                   | 0.20 | ,0,20             | 1,00 |
|                        | 13             |             | 1.00                                   | 3,00           | 5.00                                                                   | 1.00               | 0.20                                | 3.00             | 1,00           | 0.14                    | 9.00                                   | 1.00 | 0.20              | 0.20 |
| Julgador <sub>45</sub> |                |             | 0.33                                   | 1,00           | 5.00                                                                   | 5.00               | 1.00                                | 5.00             | 7,00           | 1.00                    | 9.00                                   | 5.00 | 1,00              | 1.00 |
|                        | 15             | $1\sqrt{2}$ | 0.20                                   | 0.20           | 1.00                                                                   | 0.33               | 0.20                                | 1.00             | 0.11           | 0.11                    | 1.00                                   | 5.00 | 1.00              | 1.00 |
|                        | 16             |             |                                        |                |                                                                        |                    |                                     |                  |                |                         |                                        |      |                   |      |

Figura 5 – Exemplo de entrada de tabela de dados no S-Plus

Note que assim como no MINITAB a matriz de comparação dos atributos (retângulo rosa) é colocada primeiro na sequência as matrizes de comparação dos itens (retângulos vermelhos), sendo que as matrizes correspondentes a cada julgador é colocada uma abaixo da outra.

#### <span id="page-10-0"></span>**Execução dos programas e saídas**

A seguir serão apresentados os comandos para a execução dos programas e os resultados gerados a partir dos mesmos. Os programas encontram-se no anexo.

**EXECUTE:** Macro desenvolvida no software MINITAB:

Comando :

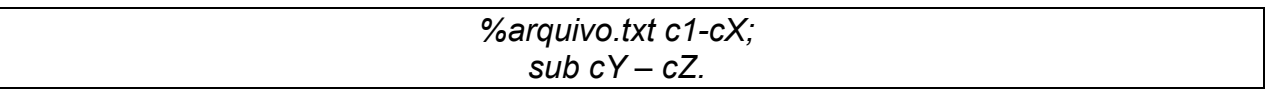

Onde *arquivo* é o nome que foi salvo o arquivo com a macro, *c1-cX* são as primeira e última colunas onde está a matriz de comparação dos atributos e *cY-cZ* são as primeira e última colunas onde estão as matrizes de comparação dos itens.

Dado estes comandos aparecerá a seguinte saída:

```
!!! A Matriz é consistente!!!!
!!!!!!Comparações dos atributos (dois-a-dois)!!!!!!
AUTOVALOR (lambda máx):
Data Display
lambda 6,48827
AUTOVETOR NORMALIZADO (T):
Data Display
<sub>T</sub></sub>
   0,260220 0,399180 0,034596 0,116181 0,162573 0,027250
ÍNDICE DE CONSISTÊNCIA E RAZÃO DE CONSISTÊNCIA:
Data Display
IC 0,0976549
RC 0,0787539
!!!!!!Comparações dos ítens, com relação à cada atributo!!!!!!
AUTOVETORES NORMALIZADOS:
Data Display
 Row X.1 X.2 X.3 X.4 X.5 X.6
   1 0,163395 0,333333 0,454545 0,772005 0,25 0,690957
   2 0,539697 0,333333 0,090909 0,054545 0,50 0,091405
  3 0,296908 0,333333 0,454545 0,173450
ORDENAÇÃO FINAL DOS ITENS:
Data Display
ord<br>0,340468
            0,366759 0,292772
                      Figura 4: Exemplo de saída da macro do MINITAB.
```
## EU Funções desenvolvidas no software S-Plus for Windows:

**Programa 1)** Análise para apenas um julgador.

Comando:

*AnaHier(n, m, dados)*

Onde *n* é o número de altenativas, *m* é o número de atributos e *dados* é o nome da planilha do S-Plus onde estão os dados.

Através do comando acima a seguinte saída pode ser obtida:

```
*****************************************************************************************
A MATRIZ DE COMPARACAO DOS ATRIBUTOS E CONSISTENTE!!!
COMPARACOES DOS ATRIBUTOS (DOIS-A-DOIS):
Autovetor (normalizado):
[1] 0.26021953 0.39918011 0.03459625 0.11618051 0.16257331 0.02725029
Autovalor Lambda: 6.48827435009174
Indice de consistencia: 0.0976548700183491
Razao de consistencia: 0.0787539274341525
COMPARACOES DOS ITENS, COM RELACAO A CADA ATRIBUTO:
Autovetores (normalizados):
[,1] [,2] [,3] [,4] [,5] [,6]
[1,] 0.1633947 0.3333333 0.45454545 0.77200512 0.25 0.6909570
[2,] 0.5396974 0.3333333 0.09090909 0.05454497 0.50 0.0914052
[3,] 0.2969079 0.3333333 0.45454545 0.17344991 0.25 0.2176378
Vetor da ordenacao final dos itens: 0.340468154276007 0.366759490094986
0.292772355629008
*****************************************************************************************
```
Figura 5: Exemplo de saída da função 1 do S-plus para uma matriz de comparação de atributos consistente.

No caso em que a matriz de comparação dos atributos não é consistente a saída do software é semelhante a da Figura 5, entretanto sem os resultados das comparações dos itens com relação a cada atributo.

**Programa 2)** Análise para um ou mais decisores e resultados para cada um deles.

Comando:

AHP(r. n. m. dados)

Onde r é o número de julgadores, n é o número de altenativas, m é o número de atributos e dados é o nome da planilha do S-Plus onde estão os dados.

A saída desta função é semelhante à mostrada na Figura 5, porém no caso de mais de um julgador para cada um deles haverá uma saída como a do programa 1. Quando a matriz de comparação dos atributos não é consistente a saída do software é semelhante a da Figura 5, entretanto sem os resultados das comparações dos itens com relação a cada atributo.

Programa 3) Análise para um ou mais decisores através da matriz da média das matrizes de comparações.

Comando:

AHPmediaA(r, n, m, dados)

Onde r é o número de julgadores, n é o número de altenativas, m é o número de atributos e dados é o nome da planilha do S-Plus onde estão os dados.

```
A MATRIZ DE COMPARAÇÃO DOS ATRIBUTOS E CONSISTENTE!!!
COMPARACOES DOS ATRIBUTOS (DOIS-A-DOIS):
Autovetor (normalizado):
[1] 0.67557070 0.23951342 0.08491588
Autovalor Lambda: 3.03500599897076
Indice de consistencia: 0.0175029994853817
Razao de consistencia: 0.0301775853196236
COMPARACOES DOS ITENS, COM RELACAO A CADA ATRIBUTO:
Autovetores (normalizados):
                         1,31[,1]\lceil, 2]
[1, 1 0.5267333 0.4220716 0.5842741][2,] 0.3619945 0.4768113 0.3003413
[3,] 0.1112721 0.1011171 0.1153847
Vetor da ordenacao final dos itens: 0.506551559324792 0.384259343474904
0.109189097200304
************************
```
Figura 6: Exemplo de saída da função 3 do S-plus.

**Programa 4)** Análise para um ou mais decisores e resultado final através da média dos vetores com as ordenações finais das alternativas.

Comando:

AHPmediaD(r, n, m, dados)

Onde r é o número de julgadores, n é o número de altenativas, m é o número de atributos e dados é o nome da planilha do S-Plus onde estão os dados.

Através dos comandos citados poderá se obter saídas como as das figuras 7 e 8.

```
A MATRIZ DE COMPARACAO DOS ATRIBUTOS DO JULGADOR:
                                   \overline{5}NAO E CONSISTENTE, POIS A RAZAO DE CONSISTENCIA E MAIOR QUE 0.10!
Razao de consistencia: 0.116905900567279
Vetor da media das ordenacoes finais dos itens: 0.470022681757993 0.325053982249725
0.204923335992282
*******************
```
Figura 7: Exemplo de saída da função 4 do S-plus no caso em que uma matriz de comparação dos atributos não é consistente.

```
A MATRIZ DE COMPARACAO DOS ATRIBUTOS DO JULGADOR:
                                          \overline{1}NAO E CONSISTENTE, POIS A RAZAO DE CONSISTENCIA E MAIOR QUE 0.10!
Razao de consistencia: 0.833627854806995
A MATRIZ DE COMPARACAO DOS ATRIBUTOS DO JULGADOR: 2
NAO E CONSISTENTE, POIS A RAZAO DE CONSISTENCIA E MAIOR QUE 0.10!
Razao de consistencia: 0.607597770942171
A MATRIZ DE COMPARAÇÃO DOS ATRIBUTOS DO JULGADOR: 3
NAO E CONSISTENTE, POIS A RAZAO DE CONSISTENCIA E MAIOR OUE 0.10!
Razao de consistencia: 0.988360080750919
A MATRIZ DE COMPARACAO DOS ATRIBUTOS DO JULGADOR:
NAO E CONSISTENTE, POIS A RAZAO DE CONSISTENCIA E MAIOR OUE 0.10!
Razao de consistencia: 0.231268344736933
 Vetor da media das ordenacoes finais dos itens: NaN NaN NaN
Nenhuma das matrizes de comparacao dos atributos e consistente!
```
Figura 8: Exemplo de saída da função 4 do S-plus no caso em que nenhuma matriz de comparação dos atributos é consistente.

Para as funções 2, 3 e 4 do S-Plus pode-se ter ainda saídas para os casos em que o número de julgadores é inválido (igual a 0, ou -1, por exemplo), ou o número de atributos é maior que 9.

# <span id="page-14-0"></span>**REFERÊNCIAS BIBLIOGRÁFICAS**

CARVALHO, Giselle S.; MINGOTI, Sueli A. (Orientadora); *Implementação Computacional da Técnica de Estatística Multivariada Análise Hierárquica*. UFMG, Instituto de Ciências Exatas, Departamento de Estatística, Março, 2005.

MONTEVEQUI, José Arnaldo B., PAMPLONA, Edson de Oliveira; *Análise hierárquica em análise de investimentos*. 16o ENEGEP. Piracicaba, SP; outubro de 1996.

MURAKAMI, Milton; ALMEIDA, Martinho Isnard Ribeiro de (Orientador); *Decisão estratégica em TI: estudo de caso*. Faculdade de Economia, Administração e Contabilidade; 2003.

COSTA, Helder Gomes, *Introdução ao método de análise hierárquica: análise multicritério no auxílio à decisão*. UFF, Niterói, RJ; 2002.

LISBOA, Marcus Vinícius; WAISMAN, Jaime (Orientador); *Contribuição para a tomada de decisão para a classificação e seleção e alternativas de traçado para rodovias em trechos urbanizados*. USP, Escola Politécnica; São Paulo; 2002.

Reis, Edna Afonso; *Noções Básicas de S-Plus for Windows*. UFMG, Instituto de Ciências Exatas, Departamento de Estatística, Setembro - 1997.

VENABLES, W. N; RIPLEY, Brian D.. *Modern applied statistics with S-PLUS*. New York: Springer, c1994.

## <span id="page-15-0"></span>**ANEXO**

#### **I) Macro no MINITAB**

```
MACRO
#template
AnalHier A.1-A.N;
  sub B.1-B.L.
##A.1-A.N é a matriz de comparação dos atributos dois-a-dois.
##B.1-B.M é a matriz de comparação dos ítens, com relação à cada atributo.
#variáveis:
MCOLUMN A.1-A.N W1 Z.1-Z.N v T B.1-B.L X.1-X.N ord
MCONSTANT i j k m n c p a1 a2 b1 somaW1 somaZk somaZ1 lambda IC CR RC
#
let m=count(A.1)
let n=count(B.1)
let a2=0
let lambda=0
let RC=0
#
##Análise dos atributos:
#
##Calculando o autovetor T (normalizado):
do i=1:m
   let a1=1
   do j=1:m
     let a1=a1*A.j(i)
   enddo
  let W1(i) = (a1**(1/m))enddo
let somaW1=sum(W1)
let T=W1*(1/somaW1)#
##Calculando o autovalor Lambda:
do i=1:m
  let a2=sum(A.i)
  let v(i)=a2enddo
do i=1:m
 let lambda=lambda + (T(i) * v(i))enddo
#
##Calculando o Indice de consistência
let IC = (lambda-m)/(m-1)#
##calculando a razão de consistência
if m=3
  let CR=0.58
  let RC=IC/CR
elseif m=4
  let CR=0.9
   let RC=IC/CR
elseif m=5
  let CR=1.12
  let RC=IC/CR
elseif m=6
   let CR=1.24
   let RC=IC/CR
elseif m=7
   let CR=1.32
   let RC=IC/CR
elseif m=8
```

```
 let CR=1.41
   let RC=IC/CR
elseif m=9
   let CR=1.45
   let RC=IC/CR
else
   NOTE !!!!NÃO É POSSIVEL CALCULAR A RAZAO DE CONSISTÊNCIA!!!!
endif
#
##Testando a consistência da matriz:
if RC=0
   if IC>0.10
      NOTE !!! A matriz analisada não é consistente!!!!
      #resultados:
      NOTE #
      NOTE !!!!!!Comparações dos atributos (dois-a-dois)!!!!!!
      Note #
      NOTE AUTOVALOR (lambda máx):
      print lambda
      Note #
      NOTE AUTOVETOR NORMALIZADO (T):
      print T
      Note #
      NOTE ÍNDICE DE CONSISTÊNCIA:
      print IC
      EXIT
   else
      NOTE !!! A Matriz é consistente!!!!
      #
      ##Análise dos ítens em relação aos atributos:
      #
      ##Calculando os autovetores (normalizados) V's:
 #
      do i=1:n
        let b1=1
        do j=1:n
         let b1=b1*B.j(i) enddo
       let Z \cdot 1(i) = (b1**(1/n)) enddo
     let somZ1 = sum(Z.1)let X.1=Z.1*(1/s)omaZ1)
 #
      let c=n+1
     let p=c+(n-1)do k = 2:m do i=1:n
          let b1=1
          do j=c:p
           let b1=b1*B.i(i) enddo
         let Z.k(i) = (b1**(1/n)) enddo
      let c=c+n
     let p=c+(n-1) let somaZk=sum(Z.k)
      let X.k=Z.k*(1/somaZk)
      enddo
 #
      #ordenação final dos itens em estudo:
      do i=1:n
       let ord(i)=0 do j=1:m
         let ord(i)=ord(i)+T(j)*X.i(i)
```
 enddo enddo # #resultados NOTE # NOTE !!!!!!Comparações dos atributos (dois-a-dois)!!!!!! Note # NOTE AUTOVALOR (lambda máx): print lambda Note # NOTE AUTOVETOR NORMALIZADO (T): print T Note # NOTE ÍNDICE DE CONSISTÊNCIA E RAZÃO DE CONSISTÊNCIA:: print IC RC NOTE # NOTE !!!!!!Comparações dos ítens, com relação à cada atributo!!!!!! NOTE AUTOVETORES NORMALIZADOS: print X.1-X.n NOTE # NOTE ORDENAÇÃO FINAL DOS ITENS: print ord endif elseif RC>0.10 NOTE !!! A matriz analisada NÃO é consistente, pois a razão de consistencia é maior que 0,10 !!! #resultados NOTE # NOTE !!!!!!Comparações dos atributos (dois-a-dois)!!!!!! Note # NOTE AUTOVALOR (lambda máx): print lambda Note # NOTE AUTOVETOR NORMALIZADO (T): print T Note # NOTE ÍNDICE DE CONSISTÊNCIA E RAZÃO DE CONSISTÊNCIA: print IC RC EXIT else NOTE !!! A Matriz é consistente!!!! # ##Análise dos ítens em relação aos atributos: # ##Calculando os autovetores (normalizados) V's: # do i=1:n let b1=1 do  $j=1:n$ let  $b1=b1*B.j(i)$  enddo let  $Z \cdot 1(i) = (b1**(1/n))$ enddo let somaZ1=sum(Z.1) let  $X.1=Z.1*(1/s)$ omaZ1) # let c=n+1  $let p=c+(n-1)$ # do  $k = 2:m$  do i=1:n let b1=1 do j=c:p

let  $b1=b1*B.j(i)$ 

```
enddo
    let Z \cdot k(i) = (b1** (1/n))enddo
let c=c+nlet p=c+(n-1)let somaZk = sum(Z, k)let X.k=Z.k*(1/somazk)enddo
\pm#ordenação final dos itens em estudo:
do i=1:nlet ord(i)=0do j=1:mlet ord(i) = ord(i) + T(j) * X. j(i)and doenddo
##resultados
NOTE #
NOTE !!!!!!Comparações dos atributos (dois-a-dois)!!!!!!
Note #
NOTE AUTOVALOR (lambda máx):
print lambda
Note #
NOTE AUTOVETOR NORMALIZADO (T):
print T
Note #
NOTE ÍNDICE DE CONSISTÊNCIA E RAZÃO DE CONSISTÊNCIA:
print IC RC
NOTE #
NOTE !!!!!!Comparações dos ítens, com relação à cada atributo!!!!!!
N \cap \vdash \ominus \quad #NOTE AUTOVETORES NORMALIZADOS:
print X.1-X.M
NOTE #
NOTE ORDENAÇÃO FINAL DOS ITENS:
print ord
endif
ENDMACRO
```
#### Programa 1 do S-Plus  $\mathbf{II}$

```
AnaHier function (n, m, dados) {
     #n é o número de itens e m é o números de atributos.
     cat(, fill=T)fill=TW \subset ( )T\overline{N} c()
     V C()X^{\overline{C}}(1)\overline{XN} array (dim=c(n, m))
    RC<sup>-0</sup>
     R C()S^-<sub>0</sub>
    nm m+(n*m)dados1 dados[1:m, 1:m]dados2<sup>-</sup> dados[1:n, (m+1):nm]#indice de consistencia randomico:
     CR c(0, 0, 0.58, 0.9, 1.12, 1.24, 1.32, 1.41, 1.45)
```

```
#Cálculo do autovetor TN (normalizado):
      for (i in 1:m){
            W[i] (prod(dados1[i,]))^(1/m)
      }
      TN W/(sum(W))#cálculo do autovalor Lâmbda:
      for (i in 1:m){
            v[i]_sum(dados1[,i])
      }
      lambda_TN%*%v
      #Cálculo do Índice de consistência:
      IC (lambda-m)/(m-1)#cáculo da razão de consistência:
      if (m==1||m==2) { RC_IC/CR[1] }
            else if (m==3) { RC_IC/CR[3] }
                  else if (m==4) { RC IC/CR[4] }
                        else if (m==5) { RC_IC/CR[5] }
                              else if (m==6) { RC_IC/CR[6] }
                                    else if (m==7) { RC_IC/CR[7] }
                                          else if (m==8) { RC_IC/CR[8] }
                                                else if (m==9) { RC IC/CR[9] }
                                                      else { cat("NAO E POSSIVEL
CALCULAR A RAZAO DE CONSISTENCIA!!!", fill=T)}
      #testando a consistencia da matriz:
      if (RC==0) {
                  if (IC>=0.10){ cat("A MATRIZ DE COMPARACAO DOS ATRIBUTOS NAO E
CONSISTENTE, POIS O INDICE DE CONSISTENCIA É MAIOR QUE 0.10!!!", fill=T)
                  cat(, fill=T)cat("COMPARACOES DOS ATRIBUTOS (DOIS-A-DOIS):", fill=T)
                  cat( , fill=T)
                  cat("Autovetor (normalizado):", fill=T)
                  print(TN)
                  cat( , fill=T)
                  cat("Autovalor Lambda:", lambda, fill=T)
                  cat( , fill=T)
                  cat("Indice de consistencia:", IC, fill=T)
                  cat(, fill=T) }
                  else {
                        cat("A MATRIZ DE COMPARACAO DOS ATRIBUTOS E
CONSISTENTE!!!", fill=T)
                        #Análise dos ítens em relação a cada atributo:
                        #calculo dos autovetores (normalizados):
                        for (i \text{ in } 1:m) {
                              for (i in seq(1, (n*m), by=n)){
                                    for (k \in i: (i+(n-1))) {
                                          X[k] (prod(dados2[k,]))^(1/n)
                                    }
                              S_S+1XN[, S] X[i:(i+(n-1))]/(sum(X[i:(i+(n-1)))])}
                        }
                        R_TN%*%XN
                        cat( , fill=T)
                        cat("COMPARACOES DOS ATRIBUTOS (DOIS-A-DOIS):", fill=T)
                        cat(, fill=T)cat("Autovetor (normalizado):", fill=T)
                        print(TN)
                        cat( , fill=T)
                        cat("Autovalor Lambda:", lambda, fill=T)
                        cat( , fill=T)
                        cat("Indice de consistencia:", IC, fill=T)
                        cat( , fill=T)
                        cat("Razao de consistencia:", RC, fill=T)
                        cat( , fill=T)
```

```
cat("COMPARACOES DOS ITENS, COM RELACAO A CADA
ATRIBUTO:", fill=T)
                        cat( , fill=T)
                        cat("Autovetores (normalizados):", fill=T)
                        print(XN)
                        cat( , fill=T)
                        cat("Vetor da ordenacao final dos itens:", R, fill=T)
                        cat( , fill=T)
                        }
      }
      else if (RC>0.10) {
            cat("A MATRIZ DE COMPARACAO DOS ATRIBUTOS NAO E CONSISTENTE, POIS A
RAZAO DE CONSISTENCIA E MAIOR QUE 0.10!", fill=T)
            cat( , fill=T)
            cat("COMPARACOES DOS ATRIBUTOS (DOIS-A-DOIS):", fill=T)
            cat( , fill=T)
            cat("Autovetor (normalizado):", fill=T)
            print(TN)
            cat( , fill=T)
            cat("Autovalor Lambda:", lambda, fill=T)
            cat( , fill=T)
            cat("Indice de consistencia:", IC, fill=T)
            cat( , fill=T)
            cat("Razao de consistencia:", RC, fill=T)
            cat(, fill=T)}
      else {
      cat("A MATRIZ DE COMPARACAO DOS ATRIBUTOS E CONSISTENTE!!!", fill=T)
      #Análise dos ítens em relação aos atributos:
      #calculo dos autovetores (normalizados):
      for (j \text{ in } 1:m) {
            S<sub>0</sub>for (i in seq(1, (n*m), by=n)){
                  c_i
                  p i+(n-1)for (k in 1:3) {
                        X[k] (prod(dados2[k,c:p]))^(1/n)
                  }
                  S_S+1XN[f, S] X/(sum(X))
            }
      }
      R_XN%*%TN
      cat(, fill=T)cat("COMPARACOES DOS ATRIBUTOS (DOIS-A-DOIS):", fill=T)
      cat(, fill=T)cat("Autovetor (normalizado):", fill=T)
      print(TN)
      cat( , fill=T)
      cat("Autovalor Lambda:", lambda, fill=T)
      cat( , fill=T)
      cat("Indice de consistencia:", IC, fill=T)
      cat( , fill=T)
      cat("Razao de consistencia:", RC, fill=T)
      cat(, fill=T)cat("COMPARACOES DOS ITENS, COM RELACAO A CADA ATRIBUTO:", fill=T)
      cat(, fill=T)cat("Autovetores (normalizados):", fill=T)
      print(XN)
      cat( , fill=T)
      cat("Vetor da ordenacao final dos itens:", R, fill=T)
      cat( , fill=T)
      }
```
 $fill=T$  $\left| \right|$ 

#### $III)$ Programa 2 do S-Plus

```
AHP function (r, n, m, dados) {
    #r e o numero de repeticoes, ou seja, o tamanho da amostra de julgadores.
    cat(, fill=T)if (r == 1) {
   fill=T)
        AnaHier(n, m, dados)
    fill=T)\rightarrowelse if (r<1) {
        cat("!!!!!! NUMERO DE JULGADORES INVALIDO!!!!!!", fill=T) }
    else ffor (k \in \text{in} \text{seq}(1, r \cdot m, by=m)) {
             dadosN dados[k: (k+(m-1)), 1: (m+(n*m))]
             AnaHier(n, m, dadosN)
    fill=T)
        \}\}\left\{ \right\}AnaHier function (n, m, dados) {
    #n é o número de itens e m é o números de atributos.
    W \subset ( )TN c()
    V C()X C()XN array (dim=c(n, m))
    RC<sup>0</sup>
    R\overline{C}()S^-0nm + (n * m)dados1\_dados[1:m,1:m]dados2 dados[1:n, (m+1):nm]#indice de consistencia randomico:
    CR c(0, 0, 0.58, 0.9, 1.12, 1.24, 1.32, 1.41, 1.45)
    #Calculo do autovetor TN (normalizado):
    for (i \text{ in } 1:m) {
        W[i] (prod(dados1[i,]))^(1/m)
    TN W/(sum(W))#cálculo do autovalor Lâmbda:
    for (i \text{ in } 1:m) {
        v[i]_sum(dados1[j,i])J
    lambda TN%*%v
```

```
#Cálculo do Índice de consistência:
      IC (lambda-m)/(m-1)#cáculo da razão de consistência:
      if (m==1||m==2) { RC_IC/CR[1] }
            else if (m==3) {RC IC/CR[3] }
                  else if (m==4) { RC IC/CR[4] }
                        else if (m==5) { RC IC/CR[5] }
                              else if (m==6) { RC_IC/CR[6] }
                                    else if (m==7) { RC_IC/CR[7] }
                                          else if (m==8) { RC IC/CR[8] }
                                                else if (m==9) { RC IC/CR[9] }
                                                      else { cat("NAO E POSSIVEL
CALCULAR A RAZAO DE CONSISTENCIA!!!", fill=T)}
      #testando a consistencia da matriz:
      if (RC==0) {
                  if (IC>=0.10){ cat("A MATRIZ DE COMPARACAO DOS ATRIBUTOS NAO E
CONSISTENTE, POIS O INDICE DE CONSISTENCIA É MAIOR QUE 0.10!!!", fill=T)
                  cat( , fill=T)
                  cat("COMPARACOES DOS ATRIBUTOS (DOIS-A-DOIS):", fill=T)
                  cat(, fill=T)cat("Autovetor (normalizado):", fill=T)
                 print(TN)
                  cat( , fill=T)
                  cat("Autovalor Lambda:", lambda, fill=T)
                  cat( , fill=T)
                  cat("Indice de consistencia:", IC, fill=T)
                  cat(, fill=T) }
                  else {<br>cat("A
                               cat("A MATRIZ DE COMPARACAO DOS ATRIBUTOS E
CONSISTENTE!!!", fill=T)
                        #Análise dos ítens em relação a cada atributo:
                        #calculo dos autovetores (normalizados):
                        for (j \text{ in } 1:m) {
                              for (i in seq(1, (n*m), by=n)){
                                    for (k in i:(i+(n-1))) {
                                          X[k] (prod(dados2[k,]))^(1/n)
                                    }
                              S_S+1XN[, S] X[i:(i+(n-1))]/(sum(X[i:(i+(n-1)))])}
                        }
                        R_TN%*%XN
                        cat( , fill=T)
                        cat("COMPARACOES DOS ATRIBUTOS (DOIS-A-DOIS):", fill=T)
                        cat( , fill=T)
                        cat("Autovetor (normalizado):", fill=T)
                        print(TN)
                        cat( , fill=T)
                        cat("Autovalor Lambda:", lambda, fill=T)
                        cat( , fill=T)
                        cat("Indice de consistencia:", IC, fill=T)
                        cat( , fill=T)
                        cat("Razao de consistencia:", RC, fill=T)
                        cat(, fill=T)<br>cat("COMPARACOES
                                         DOS ITENS, COM RELACAO A CADA
ATRIBUTO:", fill=T)
                        cat(, fill=T)cat("Autovetores (normalizados):", fill=T)
                        print(XN)
                        cat( , fill=T)
                        cat("Vetor da ordenacao final dos itens:", R, fill=T)
                        cat( , fill=T)
                        }
```

```
else if (RC>0.10) {
            cat("A MATRIZ DE COMPARACAO DOS ATRIBUTOS NAO E CONSISTENTE, POIS A
RAZAO DE CONSISTENCIA E MAIOR QUE 0.10!", fill=T)
            cat( , fill=T)
            cat("COMPARACOES DOS ATRIBUTOS (DOIS-A-DOIS):", fill=T)
            cat( , fill=T)
            cat("Autovetor (normalizado):", fill=T)
           print(TN)
            cat( , fill=T)
            cat("Autovalor Lambda:", lambda, fill=T)
            cat( , fill=T)
            cat("Indice de consistencia:", IC, fill=T)
            cat( , fill=T)
            cat("Razao de consistencia:", RC, fill=T)
            cat(, fill=T) }
      else {
      cat("A MATRIZ DE COMPARACAO DOS ATRIBUTOS E CONSISTENTE!!!", fill=T)
      #Análise dos ítens em relação aos atributos:
      #calculo dos autovetores (normalizados):
      for (j \text{ in } 1:m) {
            S_0
            for (i in seq(1, (n*m), by=n)){
                  c_i
                  p^{-}i+(n-1)for (k in 1:3) {
                        X[k] (prod(dados2[k,c:p]))^(1/n)
                  }
                  S_S+1X\overline{N}[, S] X/(sum(X))
            }
      }
      R_XN%*%TN
      cat(, fill=T)
      cat("COMPARACOES DOS ATRIBUTOS (DOIS-A-DOIS):", fill=T)
      cat( , fill=T)
      cat("Autovetor (normalizado):", fill=T)
      print(TN)
      cat( , fill=T)
      cat("Autovalor Lambda:", lambda, fill=T)
      cat( , fill=T)
      cat("Indice de consistencia:", IC, fill=T)
      cat( , fill=T)
      cat("Razao de consistencia:", RC, fill=T)
      cat( , fill=T)
      cat("COMPARACOES DOS ITENS, COM RELACAO A CADA ATRIBUTO:", fill=T)
      cat( , fill=T)
      cat("Autovetores (normalizados):", fill=T)
      print(XN)
      cat(, fill=T)cat("Vetor da ordenacao final dos itens:", R, fill=T)
      cat( , fill=T)
      }
}
```
#### Programa 3 do S-Plus  $IV$

```
AHPmediaA function(r, n, m, dados){
    #r e o numero de repeticoes, ou seja, o tamanho da amostra de julgadores.
    #Esta funcao trabalha com as medias das matrizes de comparacao!!
    #cat(, fill=T)
    dadosSoma array (data=0, dim=c(m, (n*m+m)))#caso se tenha apenas um julgador:
    if (r == 1) {
    fill=T)
        AnaHier (n, m, dados)
    f_i 11 = T\rightarrow#caso o numero de julgadores fornecido pelo usuario nao seja válido:
    else if (r<1) {
        cat ("!!!!!! NUMERO DE JULGADORES INVALIDO!!!!!!", fill=T)
    ##calculando as matrizes de médias dos julgamentos:
    #matriz das medias das comparações dos atributos:
    else {
        for (k \in \text{sn} \text{seq}(1, r \cdot m, b \text{y=m}))dadosN dados[k: (k+(m-1)), 1: (m+(n*m))]
            dadosSoma dadosSoma+dadosN
        \rightarrowmedia dadosSoma* (1/r)a \t0for (i \text{ in } 1:m) {
            a a+1for (i \text{ in } a : m) {
                 median[j, i] 1/(media[i, j])
            \}\rightarrow#matriz reciproca das medias das comparações dos itens:
        for (l \text{ in } l : m) {
            for (i \text{ in } \text{seq}((m+1), ((n*m)+m), by=n))a \t0for (k \in i : (i+(n-1))) {
                     a a+1for (i \text{ in } a:n) {
                             media[j, k] 1/(median[k-(i-1), j+(i-1)])\}\}\}\rightarrowf_i 11 = TAnaHier(n, m, media)
   fill=T\}
```

```
AnaHier function(n, m, dados) {
      #n é o número de itens e m é o números de atributos.
      W_C()T\overline{N} c()
      v_c()X_C()XN array(dimec(n, m))RC_0
      R_{c} ()
      S_0
      nm m+(n*m)dados1 dados[1:m,1:m]
      dados2 dados[1:n,(m+1):nm]
      #indice de consistencia randomico:
      CR c(0, 0, 0.58, 0.9, 1.12, 1.24, 1.32, 1.41, 1.45)
      #Cálculo do autovetor TN (normalizado):
      for (i in 1:m){
            W[i] (prod(dados1[i,]))^(1/m)
      }
      TN W/(sum(W))#cálculo do autovalor Lâmbda:
      for (i in 1:m){
            v[i] sum(dados1[,i])
      }
      lambda_TN%*%v
      #Cálculo do Índice de consistência:
      IC (lambda-m)/(m-1)#cáculo da razão de consistência:
      if (m==1||m==2) { RC IC/CR[1] }
            else if (m==3) \left\{ RCIC/CR[3] \right\}else if (m==4) { RC IC/CR[4] }
                        else if (m==5) { RC IC/CR[5] }
                              else if (m==6) { RC IC/CR[6] }
                                    else if (m==7) { RC IC/CR[7] }
                                          else if (m==8) { RC IC/CR[8] }
                                                else if (m==9) { RC IC/CR[9] }
                                                       else { cat("NAO E POSSIVEL
CALCULAR A RAZAO DE CONSISTENCIA!!!", fill=T)}
      #testando a consistencia da matriz:
      if (RC==0) {
                  if (IC>=0.10){ cat("A MATRIZ DE COMPARACAO DOS ATRIBUTOS NAO E
CONSISTENTE, POIS O INDICE DE CONSISTENCIA É MAIOR QUE 0.10!!!", fill=T)
                  cat(, fill=T)cat("COMPARACOES DOS ATRIBUTOS (DOIS-A-DOIS):", fill=T)
                  cat( , fill=T)
                  cat("Autovetor (normalizado):", fill=T)
                  print(TN)
                  cat( , fill=T)
                  cat("Autovalor Lambda:", lambda, fill=T)
                  cat(, fill=T)cat("Indice de consistencia:", IC, fill=T)
                  cat( , fill=T) }
                  else {
                        cat("A MATRIZ DE COMPARACAO DOS ATRIBUTOS E
CONSISTENTE!!!", fill=T)
                        #Análise dos ítens em relação a cada atributo:
                        #calculo dos autovetores (normalizados):
                        for (i \text{ in } 1:m) {
                              for (i in seq(1, (n*m), by=n)){
                                    for (k \in i: (i+(n-1))) {
                                          X[k] (prod(dados2[k,]))^(1/n)
                                    }
```
}

```
S_S+1X_N^{-}[, S] X[i:(i+(n-1))] / (sum(X[i:(i+(n-1)))])}
                        }
                        R_TN%*%XN
                        cat( , fill=T)
                        cat("COMPARACOES DOS ATRIBUTOS (DOIS-A-DOIS):", fill=T)
                        cat( , fill=T)
                        cat("Autovetor (normalizado):", fill=T)
                        print(TN)
                        cat( , fill=T)
                        cat("Autovalor Lambda:", lambda, fill=T)
                        cat( , fill=T)
                        cat("Indice de consistencia:", IC, fill=T)
                        cat( , fill=T)
                        cat("Razao de consistencia:", RC, fill=T)
                        cat( , fill=T)
                        cat("COMPARACOES DOS ITENS, COM RELACAO A CADA
ATRIBUTO:", fill=T)
                        cat(, fill=T)cat("Autovetores (normalizados):", fill=T)
                        print(XN)
                        cat( , fill=T)
                        cat("Vetor da ordenacao final dos itens:", R, fill=T)
                        cat( , fill=T)
                        }
      }
      else if (RC>0.10) {
           cat("A MATRIZ DE COMPARACAO DOS ATRIBUTOS NAO E CONSISTENTE, POIS A
RAZAO DE CONSISTENCIA E MAIOR QUE 0.10!", fill=T)
            cat( , fill=T)
            cat("COMPARACOES DOS ATRIBUTOS (DOIS-A-DOIS):", fill=T)
            cat( , fill=T)
            cat("Autovetor (normalizado):", fill=T)
            print(TN)
            cat( , fill=T)
            cat("Autovalor Lambda:", lambda, fill=T)
            cat( , fill=T)
            cat("Indice de consistencia:", IC, fill=T)
            cat( , fill=T)
            cat("Razao de consistencia:", RC, fill=T)
            cat(, fill=T) }
      else {
      cat("A MATRIZ DE COMPARACAO DOS ATRIBUTOS E CONSISTENTE!!!", fill=T)
      #Análise dos ítens em relação aos atributos:
      #calculo dos autovetores (normalizados):
      for (j in 1:m){
            S_0
            for (i in seq(1, (n*m), by=n)){
                  c_i
                  p^{-}i+(n-1)for (k in 1:3) {
                        X[k] (prod(dados2[k,c:p]))^(1/n)
                  }
                  S_S+1
                  X\overline{N}[, S] X/ (sum (X))
            }
      }
      R_XN%*%TN
      cat(, fill=T)cat("COMPARACOES DOS ATRIBUTOS (DOIS-A-DOIS):", fill=T)
      cat( , fill=T)
      cat("Autovetor (normalizado):", fill=T)
      print(TN)
```

```
cat( , fill=T)cat ("Autovalor Lambda:", lambda, fill=T)
cat(, fill=T)
cat ("Indice de consistencia:", IC, fill=T)
cat(, fill=T)
cat ("Razao de consistencia:", RC, fill=T)
cat( , fileT)cat ("COMPARACOES DOS ITENS, COM RELACAO A CADA ATRIBUTO:", fill=T)
cat( , fill=T)cat ("Autovetores (normalizados):", fill=T)
print (XN)
cat( , fill=T)cat ("Vetor da ordenacao final dos itens:", R, fill=T)
cat(, fill=T)
\rightarrow
```
#### $V)$ Programa 4 do S-Plus

 $\}$ 

```
AHPmediaD function (r, n, m, dados) {
     #r e o numero de repeticoes, ou seja, o tamanho da amostra de julgadores.
     #Esta funcao devolve a media da ordenacao final dos itens que estao sendo
comparados!!
     #cat(, fill=T)
     cont 0
     soma array(data=0, dim=c(n, 1))if (r == 1) {
    fill=T)
         AnaHier(n, m, dados)
    fill=T)
     \rightarrowelse if (r<1) {
         cat("!!!!!! NUMERO DE JULGADORES INVALIDO!!!!!!", fill=T) }
     else {
          numMatriz 0
          for (k \in ]\text{seq}(1, r \star \text{m}, b \text{y=m}))dadosN dados[k: (k+(m-1)), 1: (m+(n*m))]
               numMatriz numMatriz+1
               #A Analise Hierarquica:
               \overline{+}#n é o número de itens e m é o números de atributos.
     W \subset ( )T\overline{N} c()
     V\ \overline{C}()X C()\overline{XN} array (dim=c(n, m))
     RC<sup>-</sup>0R C()S 0
     nm \, m + (n * m)dados1 dadosN[1:m,1:m]dados2<sup>-</sup> dadosN[1:n, (m+1):nm]#indice de consistencia randomico:
     CR c(0, 0, 0.58, 0.9, 1.12, 1.24, 1.32, 1.41, 1.45)
```

```
#Cálculo do autovetor TN (normalizado):
      for (i in 1:m){
            W[i] (prod(dados1[i,]))^(1/m)
      }
      TN W/(sum(W))#cálculo do autovalor Lâmbda:
      for (i in 1:m){
            v[i]_sum(dados1[,i])
      }
      lambda_TN%*%v
      #Cálculo do Índice de consistência:
      IC (lambda-m)/(m-1)#cáculo da razão de consistência:
      if (m==1||m==2) { RC_IC/CR[1] }
            else if (m==3) { RC IC/CR[3] }
                  else if (m==4) { RC IC/CR[4] }
                        else if (m==5) { RC_IC/CR[5] }
                              else if (m==6) { RC_IC/CR[6] }
                                    else if (m==7) { RC_IC/CR[7] }
                                          else if (m==8) { RC_IC/CR[8] }
                                                else if (m==9) { RC IC/CR[9] }
                                                      else {
                                                            cat("PARA A MATRIZ DO
JULGADOR: ", numMatriz, fill=T)
                                                            cat("NAO E POSSIVEL
CALCULAR A RAZAO DE CONSISTENCIA, POIS m > 9!!!", fill=T)
                                                            cat( , fill=T)
                                                            R_NA
                                                            }
      #testando a consistencia da matriz:
      if (RC==0) {
                  if (IC>=0.10){
                        cat("A MATRIZ DE COMPARACAO DOS ATRIBUTOS DO JULGADOR:
", numMatriz, fill=T)
                        cat("NAO E CONSISTENTE, POIS O INDICE DE CONSISTENCIA É
MAIOR QUE 0.10!!!", fill=T)
                        cat( , fill=T)
                        R_NA
                  }
                  else {
                        #A matriz e consistente!
                        #Análise dos ítens em relação a cada atributo:
                        #calculo dos autovetores (normalizados):
                        for (j in 1:m) {
                              for (i in seq(1, (n*m), by=n)){
                                    for (k \in i: (i+(n-1))) {
                                          X[k] (prod(dados2[k,]))^(1/n)
                                    }
                              S_S+1
                              XN[f, S] X[i:(i+(n-1))] / (sum(X[i:(i+(n-1)))]))}
                        }
                        R_TN%*%XN
                  }
      }
      else if (RC>0.10) {
            cat("A MATRIZ DE COMPARACAO DOS ATRIBUTOS DO JULGADOR: ", numMatriz,
fill=T)
           cat("NAO E CONSISTENTE, POIS A RAZAO DE CONSISTENCIA E MAIOR QUE
0.10!", fill=T)
            cat( , fill=T)
            R_NA
      }
      else {
```

```
#A matriz e consistente!
    #Análise dos ítens em relação aos atributos:
    #calculo dos autovetores (normalizados):
    for (j \text{ in } 1:m) {
         S 0
         for (i in seq(1, (n*m), by=n)){
             c i
             p_i + (n-1)for (k in 1:3) {
                  X[k] (prod(dados2[k,c:p]))^(1/n)
             \rightarrowS S+1X\overline{N}[, S] X/ (sum (X))
         \overline{\phantom{a}}\left\{ \right\}R XN% * %TN
    \}testeR is.na(R)
              #Calculo da media apenas para as matrizes consistentes!!
             if (testeR == F) {
                  #Calculo da media das ordenacoes dos itens:
                  \pmsoma soma+R
                  cont cont+1
             \}\left\{ \right.mediafinal soma/cont
    fill=Tcat ("Vetor da media das ordenacoes finais dos itens: ", mediafinal,
fill=T)
         if (cont == 0) {
             cat ("Nenhuma das matrizes de comparacao dos atributos e
consistente!", fill=T)
         \}fill=T)\}
```
 $\}$